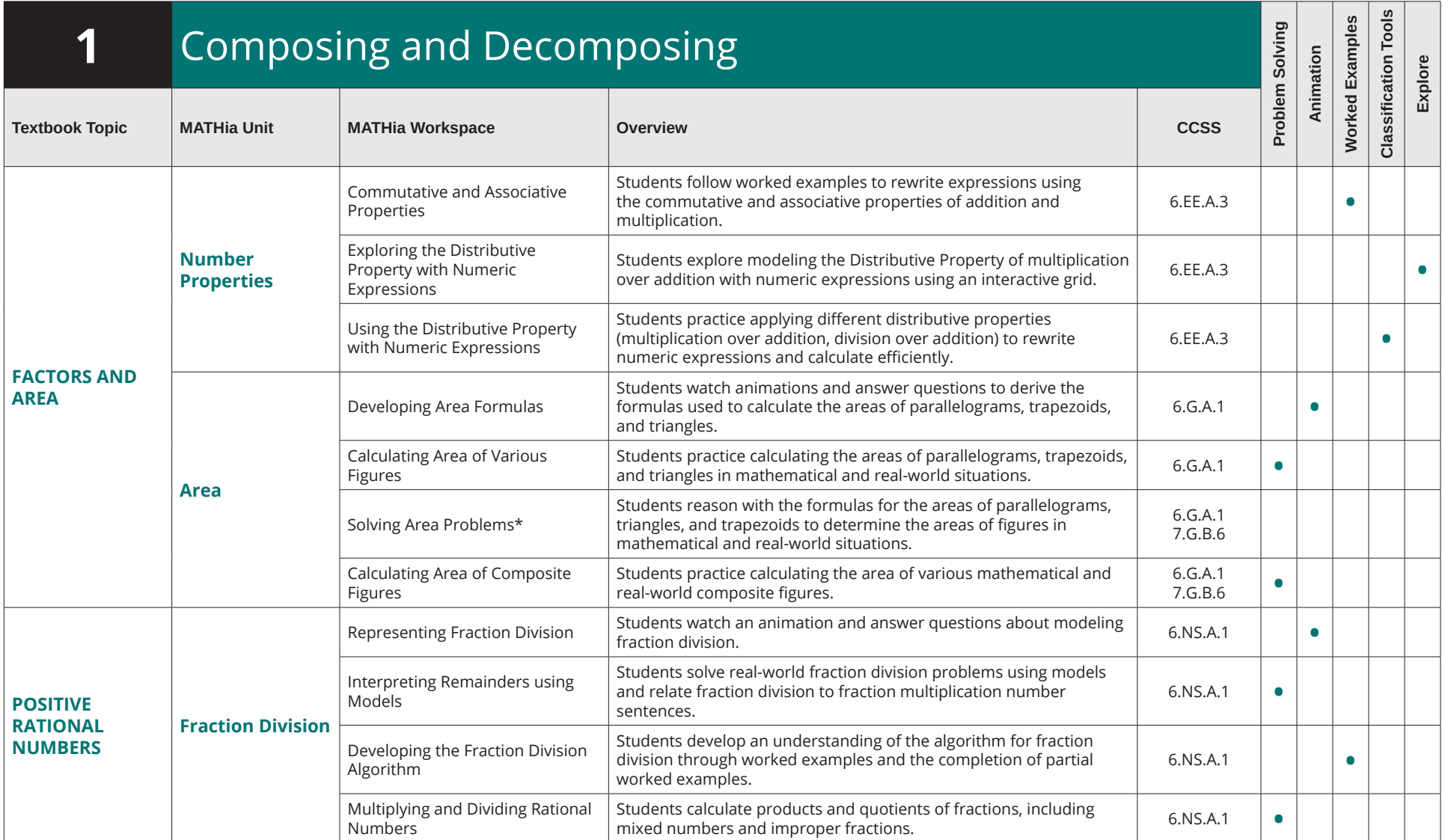

#### Course 1 Middle School Math Solution Table of Contents

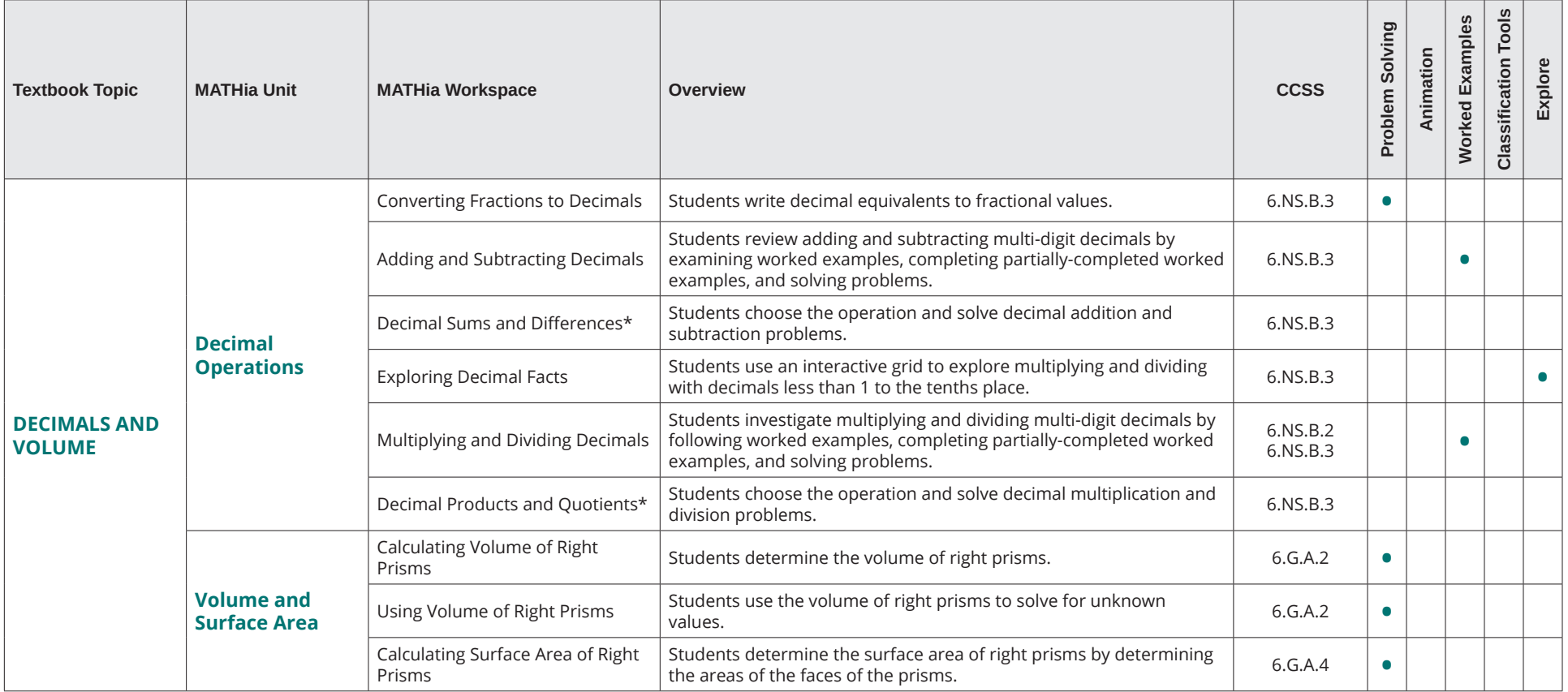

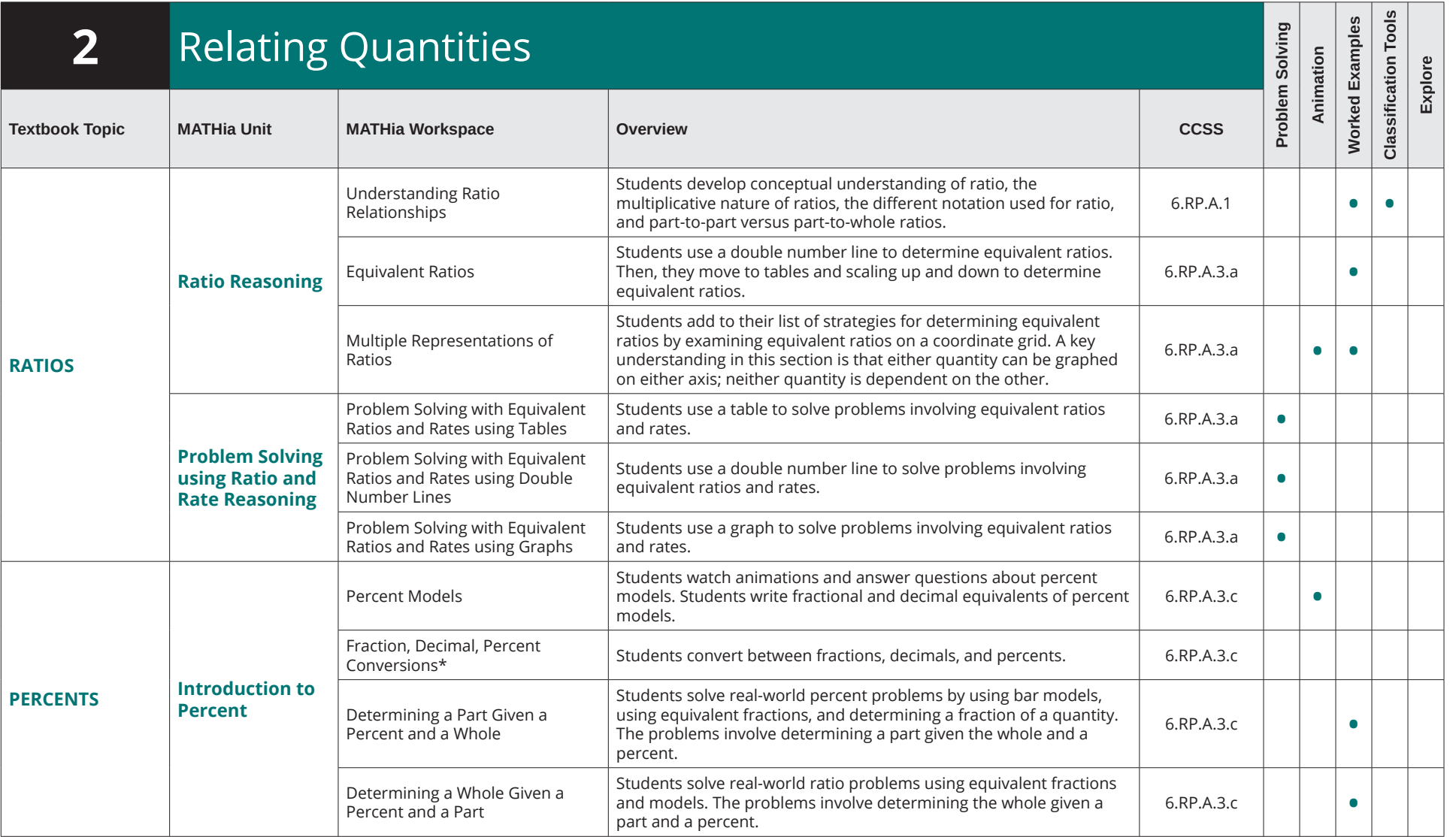

#### Course 1 Middle School Math Solution Table of Contents

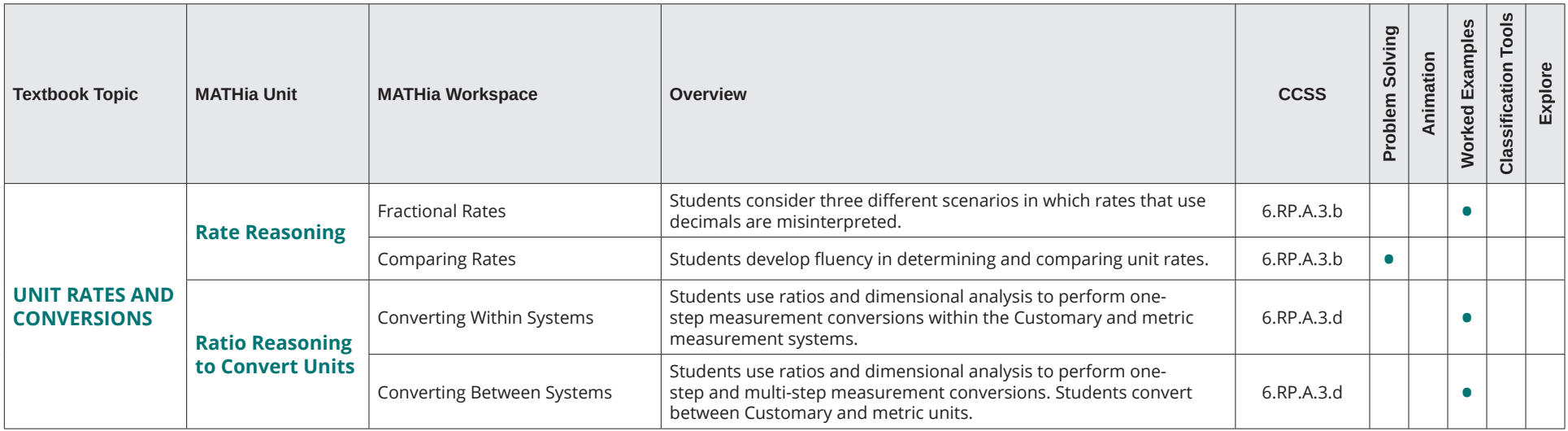

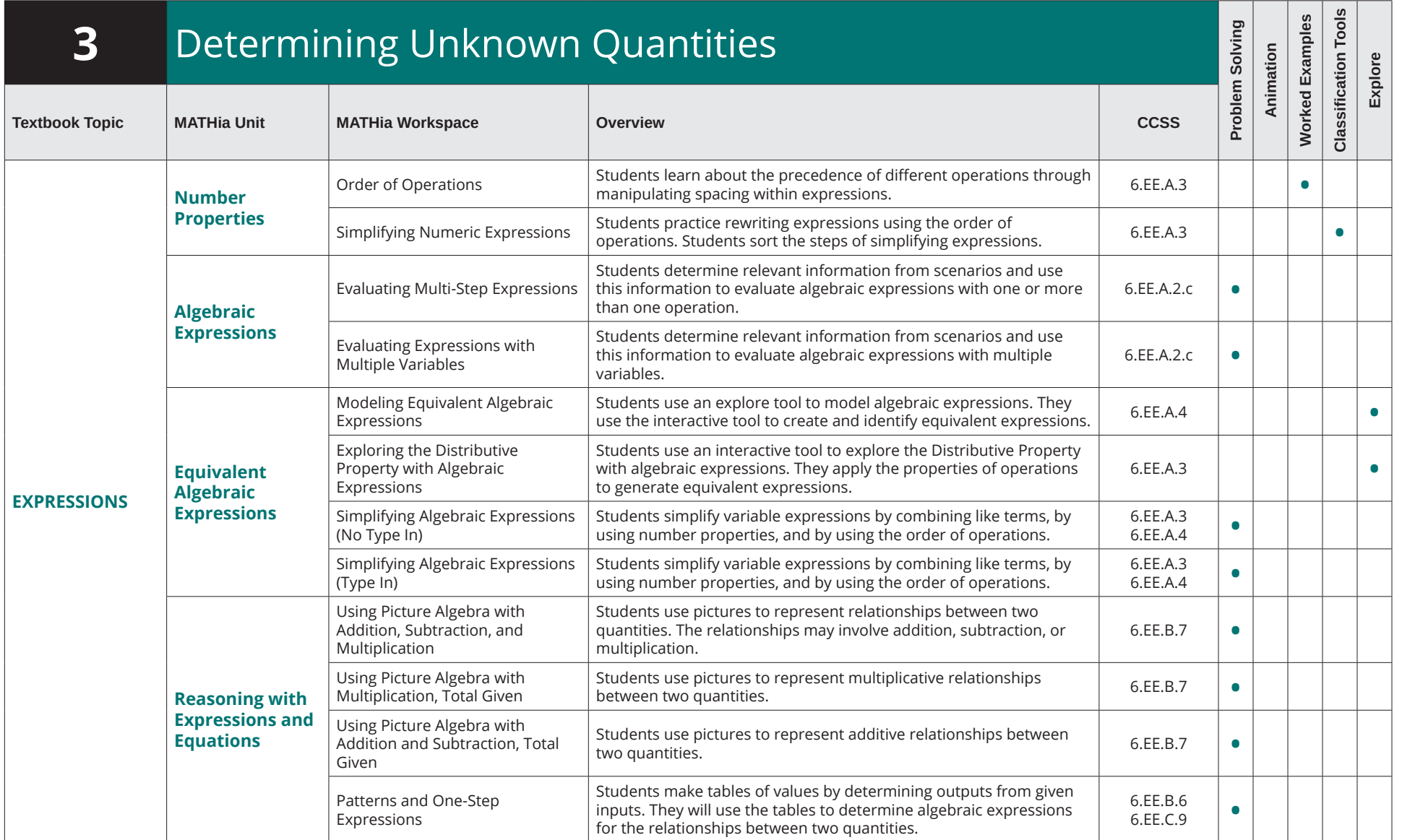

#### Course 1 Middle School Math Solution Table of Contents

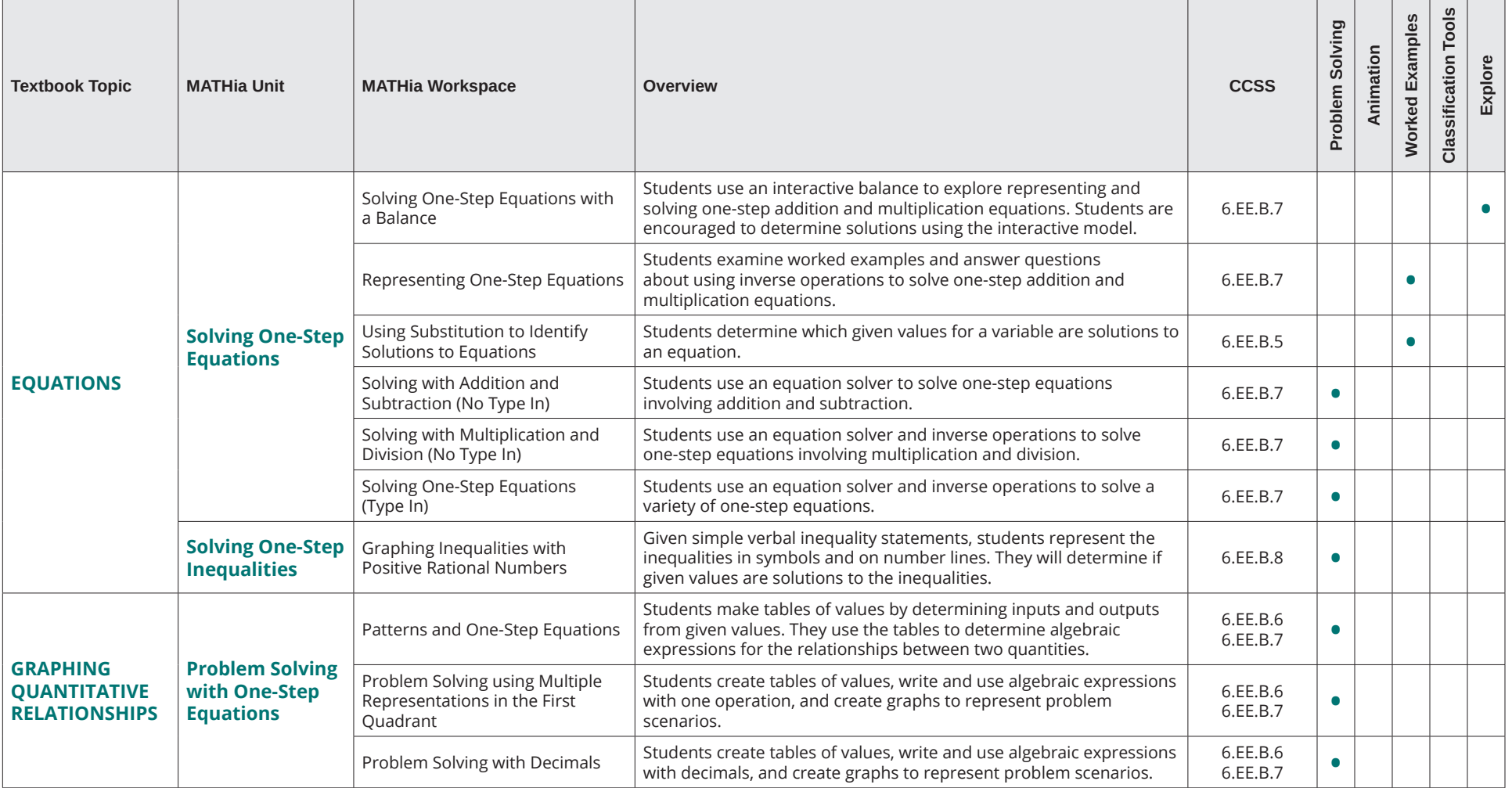

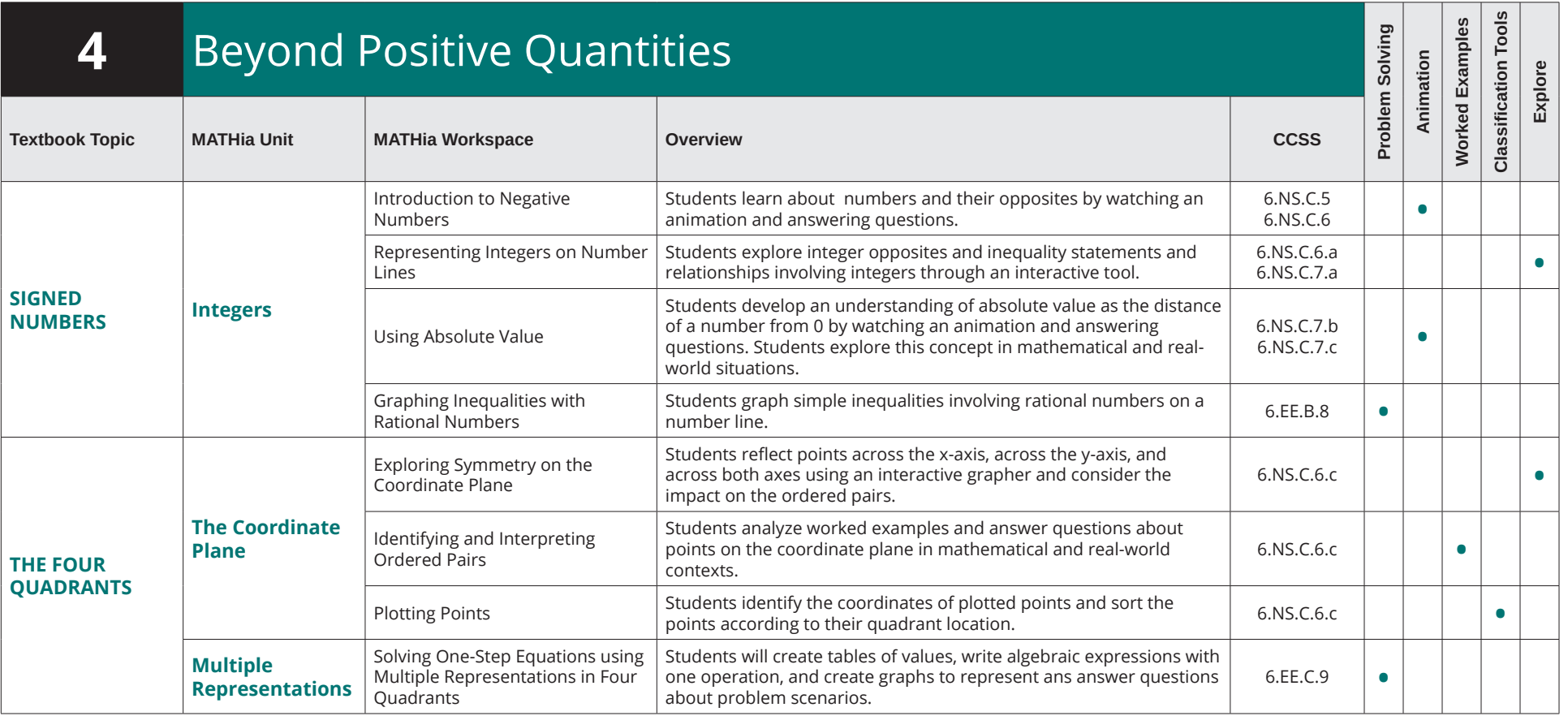

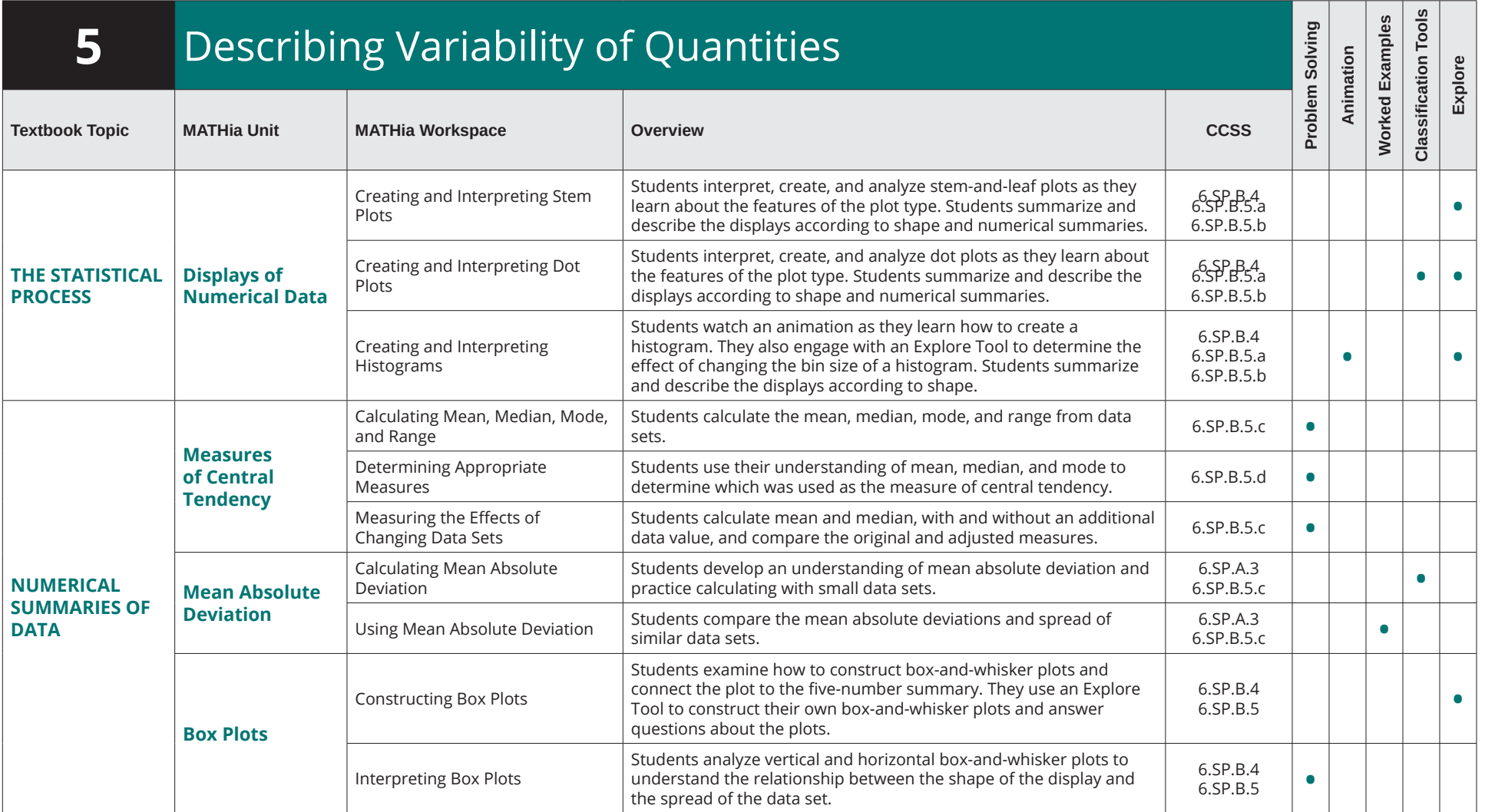